## МИНИСТЕРСТВО ОБРАЗОВАНИЯ ОМСКОЙ ОБЛАСТИ казенное общеобразовательное учреждение Омской области «Адаптивная школа №12»

### Утверждаю:

Патрушева подписано цифровой<br>
— подписью: Патрушева Директор КОУ «Адаптивная школа 12» Татьяна Подписано цифровой подписью: Патрушева Татьяна Николаевна Дата: 2023.08.31

Т.Н. Патрушева Николаевна 14:28:19 +06'00' Приказ № 180 от 31.08.2023 г.

## **РАБОЧАЯ УЧЕБНАЯ ПРОГРАММА**

учебного предмета **«Профильный труд» (профиль «Полиграфия»)** для учащихся 8 класса на 2023-2024 учебный год

Разработана и реализуется в соответствии с ФГОС образования обучающихся с умственной отсталостью (интеллектуальными нарушениями) Вариант 1 Патрушева  $\frac{\text{Top}}{\text{Prop}}$  Парисью (нарушева Директор Кильно информавиа Директор Кильного и Директор Кильного и Директор Приказ № 13<br>
Николаевна 1428:19+06'00 Приказ № 13<br>
РАБОЧАЯ УЧЕБНАЯ учебного предм<br>
«Профильный т (про

Составитель: учитель профильного труда Заливина С.А.

РАССМОТРЕНО На заседании МО учителей технологии Протокол №1 от 29.08.2023г. Руководитель МО С.А.Заливина (подпись)

> СОГЛАСОВАНО Зам директора по УВР И.С.Кравченко

(подпись)

 Программа по учебному предмету «Профильный труд» (профиль «Полиграфия») для 8 класса разработана на основе следующих нормативных документов:

 Федеральный закон Российской Федерации «Об образовании в Российской Федерации» N 273-ФЗ (в ред. Федеральных законов от 07.05.2013) N 99-ФЗ, от 23.07.2013 N 203-ФЗ;

 Федеральный государственный образовательный стандарт образования для обучающихся с умственной отсталостью, утвержденный приказом Министерства образования и науки РФ от 19 декабря 2014г. №1599 «Об утверждении федерального государственного образовательного стандарта образования обучающихся с умственной отсталостью»;

 Приказ №955 от 08.10.2022г., утверждённый Министерством просвещения Российской Федерации «О внесении изменений в некоторые приказы Министерства образования и науки Российской Федерации и Министерства просвещения Российской Федерации, касающиеся федеральных государственных образовательных стандартов общего образования и обучающихся с ограниченными возможностями здоровья и умственной отсталостью (интеллектуальными нарушениями);

 Федеральная адаптированная основная общеобразовательная программа образования обучающихся с умственной отсталостью (интеллектуальными нарушениями) вариант 1, от 30.12.2022г.;

 Адаптированная основная общеобразовательная программа образования обучающихся с умственной отсталостью (интеллектуальными нарушениями) на 2023-2024 учебный год;

Положение о рабочих программах образовательного учреждения;

Учебный план образовательного учреждения.

При разработке программы были использованы программнометодические материалы:

 Программа для 8 класса по «Переплётно-картонажному делу» В.Г. Васенкова для специальных (коррекционных) образовательных учреждений VIII вида, под редакцией В.В. Воронковой.

Изготовление полиграфической, в том числе рекламной продукции в последние годы стало востребованным у заказчиков, так как визитки, листовки, календари и другая полиграфическая продукция является важной частью эффективной работы любой компании. Кроме того, полиграфические специальности входят в список ФГОС по ТОП 50 наиболее востребованных на рынке труда, новых и перспективных профессий, требующих среднего профессионального образования - 29.02.09 Печатное дело. 11.008 Специалист по производству продукции печатных средств массовой информации.

**Цель реализации программы**: формирование основ издательской деятельности, дизайнерского проектирования в полиграфии, овладение теоретическим и практическим инструментарием для элементарной вёрстки изданий.

Задачи программы для 8 класса:

1) Дать первоначальные знания основ издательской деятельности; формировать навыки элементарного проектирования, вёрстки издания; формировать систему базовых знаний и навыков для работы в различных графических редакторах, применять полученные знания для создания полиграфической продукции разной по содержанию, дизайну и функциональности.

2) Коррегировать и развивать познавательные психические процессы, дизайнерское мышление, воображение, художественный вкус, трудовую и творческую активность; умение оценивать собственные возможности и работать в творческой группе; умственную деятельность (анализ, синтез, сравнение, классификация, обобщение); развивать умение планировать, осуществлять рефлексивную деятельность, оценивать свои результаты; развивать навыки компьютерной грамотности.

3) Воспитывать общую культуру, поведенческую этику, технологическую дисциплину; личностные качества: трудолюбие, порядочность, ответственность, аккуратность, исполнительности, умение работать над общим проектом в команде; способствовать профессиональной ориентации, вовлекать обучающихся в общественно-полезную деятельность.

## **2. Общая характеристика учебного предмета**

Программа учебного предмета «Профильный труд» (профиль «Полиграфия») для 8 класса составлена с учетом возрастных и психофизических особенностей обучающихся с умственной отсталостью (интеллектуальными нарушениями), уровня их познавательных возможностей. Реализация образовательной программы предполагает обязательную учебную практику, которая реализуется в учебной мастерской, при наличии профессионального оборудования, инструментов, расходных материалов, обеспечивающих выполнение всех запланированных видов работ.

Осваивая программу, школьники смогут решать вопросы обеспечения школы печатными пособиями, сувенирно-рекламной продукцией, получат общие знания и умения по смежным специальностям офисной полиграфии:

- оператор компьютерного набора;
- верстальщик;
- оператор цифровой печати;
- дизайнер полиграфической продукции;
- брошюровщик;

- переплетчик.

 На протяжении всего периода профильного обучения, важным является формирование мотивации обучающихся к определенной трудовой деятельности, получение профессиональных теоретических и практических навыков, которые можно применять в повседневной жизни и в будущей профессии. Развитие интереса к изготовлению различных видов полиграфической продукции, положительного и адекватного отношения к результатам своего труда.

 На данном этапе трудового обучения обучающиеся 8 класса учатся решать проектно-художественные задачи, опираясь на знания, приобретенные в 7 классе. В процессе выполнения практических работ происходит постепенное совершенствование приемов работы на современном компьютерном, печатном оборудовании, оборудовании для проектирования, вёрстки, отделки полиграфической продукции.

 Благодаря возможности выполнять работу на профессиональном оборудовании школьники ощущают «в профессии», у них формируется устойчивый интерес, который ориентирует на изучаемый трудовой профиль. В 8 классе продолжается работа по обучению проводить устный анализ образца, называть особенности его конструкции, сравнивать образцы, находить их сходства и различия, понимать цель работы, планировать и оценивать результат, качество работы, большое внимание уделяется обучению организации и самоорганизации деятельности. Продолжается работа по развитию дизайнерского мышления, воображения и художественного вкуса обучающихся в ходе предметно-практической деятельности, художественного конструирования.

 Для эффективности трудового обучения на уроках применяются словесные, наглядные, практические методы и приемы, подбирается занимательный учебный материал, используется ИКТ, индивидуальные и групповые задания, индивидуальный и дифференцированный подходы, планируется работа творческого характера.

Программа по предмету «Профильный труд» (профиль «Полиграфия») в 8 классе состоит из разделов.

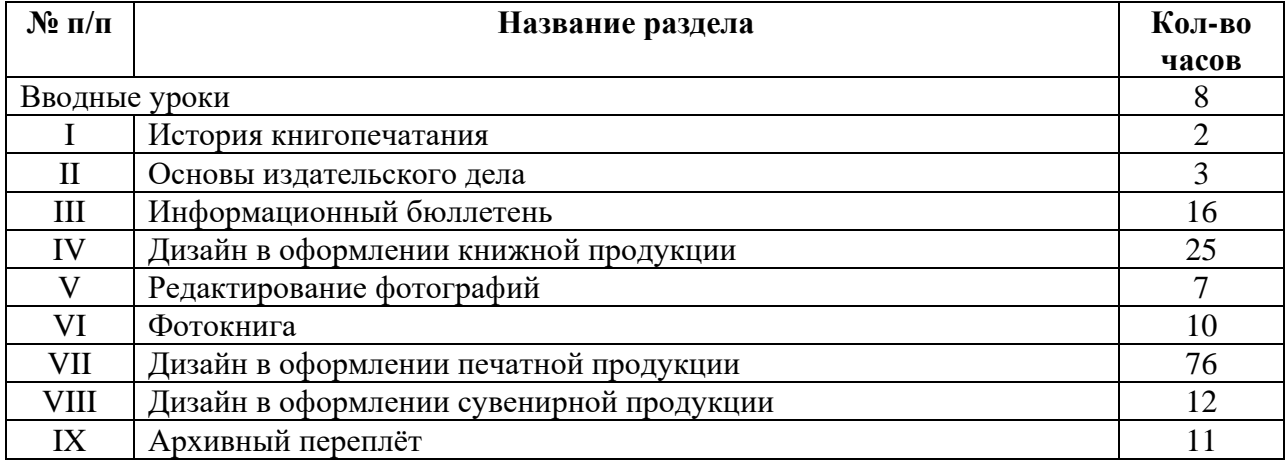

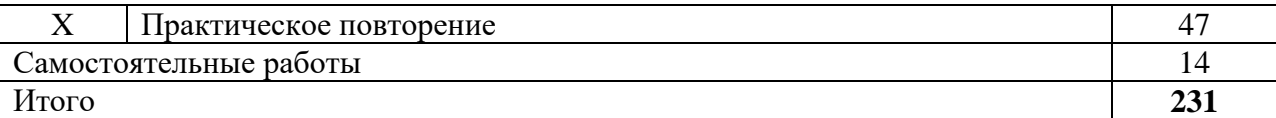

В конце каждой четверти учащиеся выполняют итоговую самостоятельную работу. Контрольно-измерительный материал итоговой работы предназначен для выявления степени усвоения обучающимися обязательного уровня трудовой подготовки и получения объективной оценки о характере их познавательной деятельности *(Приложение 1).*

## **3. Место учебного предмета в учебном плане**

В соответствии с ФГОС образования обучающихся с умственной отсталостью (интеллектуальными нарушениями) учебный предмет «Профильный труд» входит в образовательную область «Технология» и изучается школьниками с лёгкой степенью умственной отсталостью в соответствии с требованиями.

Количество часов, предусмотренных учебным планом.

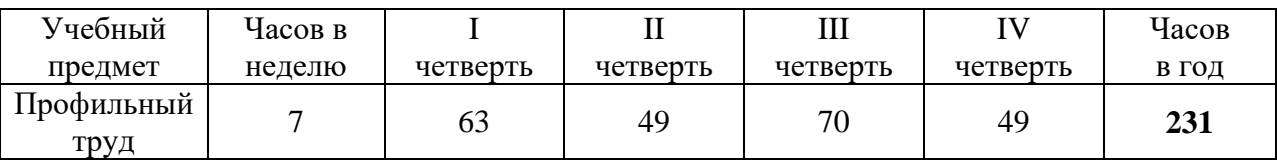

Количество часов варьируется от расписания уроков. Учебные занятия проводятся в школьной мастерской.

В зависимости от условий конкретного образовательного учреждения и/или контингента обучающихся допускается замена некоторых тем программы на иные темы или расширение, имеющихся в данной программе тем, согласовав их на заседании методического объединения.

## **4. Планируемые результаты освоения программы**

В соответствии с требованиями Стандарта для обучающихся с умеренной отсталостью (интеллектуальными нарушениями) оценке подлежат личностные, предметные результаты, базовые учебные действия.

**Личностные результаты** включают овладение обучающимися жизненными и социальными компетенциями, необходимыми для решения практико-ориентированных задач и обеспечивающими формирование и развитие социальных отношений обучающихся.

Личностные результаты освоения программы по предмету «Профильный труд» (профиль «Полиграфия») в 8 классе:

- воспитание уважительного отношения к иному мнению, истории и культуре других народов;

- сформированность адекватных представлений о собственных возможностях, о насущно необходимом жизнеобеспечении;

- овладение начальными навыками адаптации в динамично изменяющемся и развивающемся мире;

- овладение социально-бытовыми навыками, используемыми в повседневной жизни;

- владение навыками коммуникации и принятыми нормами социального взаимодействия, в том числе владение вербальными и невербальными коммуникативными компетенциями, использование доступных информационных технологий для коммуникации;

- способность к осмыслению социального окружения, своего места в нем, принятие соответствующих возрасту ценностей и социальных ролей;

- принятие и освоение социальной роли обучающегося, проявление социально значимых мотивов учебной деятельности;

- сформированность навыков сотрудничества с взрослыми и сверстниками в разных социальных ситуациях;

- способность к осмыслению картины мира, ее временно-пространственной организации; формирование целостного, социально ориентированного взгляда на мир в его органичном единстве природной и социальной частей;

- воспитание этических потребностей, ценностей и чувств;

развитие этических чувств, проявление доброжелательности, эмоционально-нравственной отзывчивости и взаимопомощи, проявление сопереживания к чувствам других людей;

- сформированность установки на безопасный, здоровый образ жизни, наличие мотивации к творческому труду, работе на результат, бережному отношению к материальным и духовным ценностям.

Оценка личностных результатов предполагает, прежде всего, оценку продвижения ребенка в овладении социальными (жизненными) компетенциями. При этом некоторые личностные результаты могут быть оценены исключительно качественно, в общей системе экспертной оценки, используемой в образовательной организации.

**Предметные результаты** связаны с овладением обучающимися содержанием программы по предмету «Профильный труд» (профиль «Полиграфия»), характеризуют достижения обучающихся в усвоении знаний и умений, способности их применения в практической деятельности и жизни.

В программе 8 класса предусмотрено два уровня овладения предметными результатами: минимальный и достаточный. Достаточный уровень освоения предметных результатов не является обязательным для всех обучающихся. Минимальный уровень освоения предметных результатов является обязательным для большинства обучающихся с умственной отсталостью. Отсутствие достижения этого уровня не является препятствием к продолжению образования по данному варианту программы.

#### **Минимальный уровень:**

1) знание названий некоторых материалов; изделий, которые из них изготавливаются и применяются в быту, игре, учебе, отдыхе;

2) представления об основных свойствах используемых материалов; знание правил хранения материалов; санитарно-гигиенических требований при работе с производственными материалами;

3) отбор (с помощью учителя) материалов и инструментов, необходимых для работы;

4) представления о принципах действия, общем устройстве машины и ее основных частей;

5) представления о правилах безопасной работы с инструментами и оборудованием, санитарно-гигиенических требованиях при выполнении работы;

6) владение базовыми умениями, лежащими в основе наиболее распространенных производственных технологических процессов;

7) чтение (с помощью учителя) технологической карты, используемой в процессе изготовления изделия;

8) представления о разных видах профильного труда;

9) понимание значения и ценности труда;

10) понимание красоты труда и его результатов;

11) заботливое и бережное отношение к общественному достоянию и родной природе;

12) понимание значимости организации школьного рабочего места, обеспечивающего внутреннюю дисциплину;

13) выражение отношения к результатам собственной и чужой творческой деятельности («нравится»/«не нравится»);

14) организация (под руководством учителя) совместной работы в группе;

15) осознание необходимости соблюдения в процессе выполнения трудовых заданий порядка и аккуратности;

16) выслушивание предложений и мнений товарищей, адекватное реагирование на них;

17) комментирование и оценка в доброжелательной форме достижения товарищей, высказывание своих предложений и пожеланий;

18) проявление заинтересованного отношения к деятельности своих товарищей и результатам их работы;

19) выполнение общественных поручений по уборке мастерской после уроков трудового обучения;

20) посильное участие в благоустройстве и озеленении территорий; охране природы и окружающей среды.

## **Достаточный уровень:**

1) определение (с помощью учителя) возможностей различных материалов, их целенаправленный выбор (с помощью учителя) в соответствии с физическими, декоративно-художественными и конструктивными свойствам в зависимости от задач предметно-практической деятельности;

2) экономное расходование материалов;

3) планирование (с помощью учителя) предстоящей практической работы;

4) знание оптимальных и доступных технологических приемов ручной и машинной обработки материалов в зависимости от свойств материалов и поставленных целей;

5) осуществление текущего самоконтроля выполняемых практических действий и корректировка хода практической работы;

6) понимание общественной значимости своего труда, своих достижений в области трудовой деятельности.

Мониторинговая карта фиксации планируемых предметных результатов (*Приложение 2*).

## **Критерии оценивания предметных результатов**

## **Нормы оценок теоретических знаний**

При устном ответе обучающиеся должны использовать технический язык, правильно применять и произносить термины.

Отметка «5» ставится, если ученик:

- полностью усвоил учебный материал;
- умеет изложить учебный материал своими словами;

 правильно и обстоятельно отвечает на основные и дополнительные вопросы учителя;

самостоятельно подтверждает ответ конкретными примерами.

Отметка «4» ставится, если ученик:

в основном усвоил учебный материал;

 допускает незначительные ошибки при изложении учебного материала своими словами;

 правильно отвечает на основные и дополнительные вопросы учителя;

подтверждает ответ конкретными примерами.

Отметка «3» ставится, если ученик:

не усвоил существенную часть учебного материала;

 допускает значительные ошибки при изложении учебного материала своими словами;

 не всегда и (или) неполно отвечает на основные и дополнительные вопросы учителя;

затрудняется подтвердить ответ конкретными примерами.

Отметка «2» ставится, если ученик:

не усвоил учебный материал;

не может изложить учебный материал своими словами;

 не отвечает на большинство основных и дополнительных вопросов учителя.

– не может подтвердить ответ конкретными примерами.

Отметка «1» за устные ответы не ставится.

#### **Нормы оценок практических работ**

Учитель выставляет обучающимся отметки за выполнение практической работы, учитывая результаты наблюдения за процессом их труда, качество выполненной работы и затраты рабочего времени.

Отметка «5» ставится, если учеником:

правильно организовывалось рабочее место;

 правильно выполнялись приемы труда, работа выполнялась самостоятельно и творчески;

работа сделана с учетом установленных требований;

полностью соблюдались правила техники безопасности.

Отметка «4» ставится, если учеником:

 допускались незначительные недостатки в планировании труда и организации рабочего места;

в основном правильно выполнялись приемы труда;

работа выполнялась самостоятельно;

работа сделана с незначительными отклонениями;

полностью соблюдались правила техники безопасности.

Отметка «3» ставится, если учеником:

 допускались недостатки в планировании труда и организации рабочего места;

отдельные приемы труда выполнялись неправильно;

- была продемонстрирована низкая самостоятельность в работе;
- работа сделана с нарушением отдельных требований;
- не полностью соблюдались правила техники безопасности;

Отметка «2» ставится, если учеником:

 допускались существенные недостатки в планировании труда и организации рабочего места;

- неправильно выполнялись многие приемы труда;
- самостоятельность в работе практически не проявлялась;
- работа сделана со значительными нарушениями требований;
- не соблюдались многие правила техники безопасности**.**

Отметка «1» ставится, если учеником:

- не выполнялись все виды приемов труда;
- самостоятельность в работе не проявлялась;
- работа выполнялась с нарушением всех требований;
- не соблюдались правила техники безопасности.

Изучение предмета «Профильный труд» (профиль «Полиграфия») в 8 классе направлено на формирование следующих **базовых учебных действий**.

**Личностные учебные действия** включают следующие умения:

 гордиться школьными успехами и достижениями как собственными, так и своих товарищей;

 адекватно эмоционально откликаться на произведения литературы, музыки, живописи и др.;

 уважительно и бережно относиться к людям труда и результатам их деятельности;

активно включаться в общеполезную социальную деятельность.

**Коммуникативные учебные действия** включают следующие умения:

 вступать в диалог и поддерживать его с педагогом и учащимися для решения различных учебных задач;

слушать собеседника, вступать в диалог и поддерживать его;

 использовать разные виды делового письма для решения жизненно значимых задач;

 использовать доступные источники и средства получения информации для решения коммуникативных и познавательных задач.

**Регулятивные учебные действия** включают следующие умения:

 принимать и сохранять цели и задачи решения типовых учебных и практических задач, осуществлять коллективный поиск средств их осуществления;

 осознанно действовать на основе разных видов инструкций для решения практических и учебных задач;

 осуществлять взаимный контроль в совместной деятельности; обладать готовностью к осуществлению самоконтроля в процессе деятельности;

 адекватно реагировать на внешний контроль и оценку, корректировать в соответствии с ней свою деятельность.

**Познавательные учебные действия** включают следующие умения:

 дифференцированно воспринимать окружающий мир, его временнопространственную организацию;

 использовать усвоенные логические операции (сравнение, анализ, синтез, обобщение, классификацию, установление аналогий, закономерностей, причинно-следственных связей) на наглядном, доступном вербальном материале, основе практической деятельности в соответствии с индивидуальными возможностями;

 использовать в жизни и деятельности некоторые межпредметные знания, отражающие несложные, доступные существенные связи и отношения между объектами и процессами.

Мониторинговая карта фиксации результатов формирования базовых учебных действий (*Приложение 3).*

#### **5. Содержание учебного предмета**

**Вводные уроки**

Задачи обучения в 8 классе и в каждой четверти. Объекты учебных работ. Обязанности школьников по сбережению инструментов оборудования мастерской. Охрана труда и требования техники безопасности в учебных мастерских и на рабочих местах. Гигиена труда. Производственная санитария и профилактика травматизма. Пожарная безопасность. Корректировка профессиональных планов обучающихся в соответствии с их возможностями.

### **I. История книгопечатания**

Клинопись на глиняных табличках в Месопотамии. Страницы из пальмовых листьев в Индии. Береста и липовые доски, покрытые расплавленным воском – материал для письма на Руси. Древний Египет длинные ленты папируса (свитки) для письма. Материал для письма из козьих и овечьих шкур - пергамент.

Европа - принцип получения оттиска на бумаги с помощью гравюры.

Печать учебников, календарей, церковных книг в середине XV века (Иоганн Гутенберг). Литеры из свинцового сплава. Работа наборщика.

## **II. Основы издательского дела**

Издательское дело — отрасль производства, связанная с подготовкой, выпуском и распространением книг, журналов, газет и других видов печатной продукции. Виды печатной продукции:

- листовые издания: плакат, афиша, листовка, газета, календарь, визитка, буклет;

- книжные издания: журнал, брошюра, проспект, книга;

- деловые: бланки, документация.

Основные профессии издательской деятельности: редактор, корректор, корреспондент, фотокорреспондент, художник, верстальщик, оператор ПК, брошюровщик-переплётчик.

Технологические этапы создания издательской продукции:

- редакционно-технический;
- типографский;

- этап приведения печатной продукции к готовому товарному виду.

Экскурсия в издательства и типографии г. Омска.

#### **III. Информационный бюллетень**

Информационный бюллетень — печатное издание, выпускаемое с целью информирования людей по определенным вопросам. Основные виды – рекламные, новостные (избирательные, больничные). Приемы разработки структуру бюллетеня – определение заголовка, количества статей, места размещения графических объектов, данные дизайнера. Приемы работы с компьютерными программами по созданию бюллетеня.

#### **IV. Дизайн в оформлении книжной продукции**

Брошюра — книжное издание объемом свыше 4, но не более 48 страниц. Виды брошюр по назначению:

- информационные, обучающие;

- рекламные;

- имиджевые или ознакомительные.

Виды брошюр по основному типу скрепления:

- на скобы (внакидку, втачку);

- клеевое бесшвейное скрепление;

- на пружину втачку.

Основы типографики — использование свода правил и норм для оформления набранного текста. Приемы вёрстки текста. Изготовление брошюр со скрепление внакидку, втачку на скобы.

Назначение, виды школьных дневников по конструкции. Ученический дневник в составном твердом переплете. Технология изготовления, используемые материалы. Работа с компьютерными программами для создания блока и крытья дневника. Разработка макета, печать листов блока, крытья на принтере. Скрепление блока дневника нитками. Расчет, сборка, оклейка переплета. Приемы работы на крышкоделательной машине.

#### **V. Редактирование фотографий**

Освоение приемов изменения размера, цветокоррекции, изменения цветового баланса в компьютерных программах. Создание фотоколлажа, фоторамки, работа с онлайн-конструктором.

#### **VI. Фотокнига**

Фотокнига — более современный вариант фотоальбома. Вместо вклеивания изображений на страницы используется типографический способ печати фотографий. Каждая страница представляет собой отпечаток, соединяющий обработанные фотографии, комментарии к ним и художественные элементы. Страницы фотокниги связаны общей темой и/или дизайном.

Виды фотокниг:

- фотожурнал - для оформления небольшого количества фотографий в обложке;

- книга с фотографиями на пружине;

- книга с фотографиями в твердом переплете.

Приемы сборки фотожурнала на оборудовании – фотоминистанции Fastbind Express Mini. Изготовление фотокниги на пружине с ламинированными страницами.

#### **VII. Дизайн в оформлении печатной продукции**

Назначение, виды планировщиков. Планировщик процесса образования – расписание уроков. Приемы работы с онлайн конструктором для создания расписания уроков школьников. Разработка макета, печать расписания на принтере, ламинирование планировщика учебной недели.

Планировщик рабочей недели. Создание макета, печать, нарезка, скрепление на пружину.

Назначение бейджиков. Дизайн бейджиков с помощью онлайнконструктора. Вывод на печать, нарезка, ламинирование. Приемы работы на принтере, ламинаторе, обрезчике углов.

Назначение, виды календарей. Отработка приемов работы с компьютерными программами, онлайн-конструкторами для создания календарей различных видов и конструкций. Дизайн, разработка макета, печать календаря на принтере, соединение элементов календаря (выполнение заказов школы).

 Виды, назначение наградной полиграфической продукции. Приемы работы с онлайн конструктором по созданию макетов грамот, благодарностей. Создание макета, печать наградной продукции на принтере, фольгирование (выполнение заказов школы).

Назначение, виды буклетов по назначению, формату и типу сложения. Отработка приемов работы с компьютерными программами для создания буклета. Разработка макета, печать буклета на принтере, биговка, фальцовка (выполнение заказов школы).

Назначение виды постеров, плакатов. Отработка приемов работы с компьютерными программами для создания постера, плаката. Разработка макета, печать на принтере.

## **VIII. Дизайн в художественном оформлении сувенирной продукции**

Основные должностные обязанности художника-дизайнера в полиграфии. Назначение, виды открыток. Виды отделки сувенирной продукции. Отработка приемов работы с компьютерными программами. Изготовление открыток с различной отделкой. Приемы работы на фольгираторе.

### **IX. Архивный переплёт документов**

Назначение, основные виды архивных переплётов: № 1 цельнокартонный обрезной;  $N$ <sup>o</sup> 5 – составной с тканевым корешком и со сторонками, крытыми обложечной бумагой; №8 – составной с кантами. Термопереплёт документов.

## **X. Практическое повторение**

Закрепление знаний, отработка умений переносить опыт работы в новые условия деятельности, самостоятельно ориентироваться в задании по образцу, алгоритму, плану, самоконтроль качества работы, составление отчета о проделанной работе.

Вид работы для практического повторения:

- информационный бюллетень;

- настенные, карманные календари;

- записные книжки в твердом составном переплете, общая тетрадь в составном переплете;

- фотожурнал, фотокнига.

#### **Самостоятельные работы:**

- планировщик учебной недели;

- настольный календарь на пружине;

- фотоколлаж;

- плакат.

## **6. Календарно-тематическое планирование по учебному предмету «Профильный труд» (профиль - «Полиграфия») в 8 классе**

(1 вариант образовательной программы для обучающихся с умственной отсталостью)

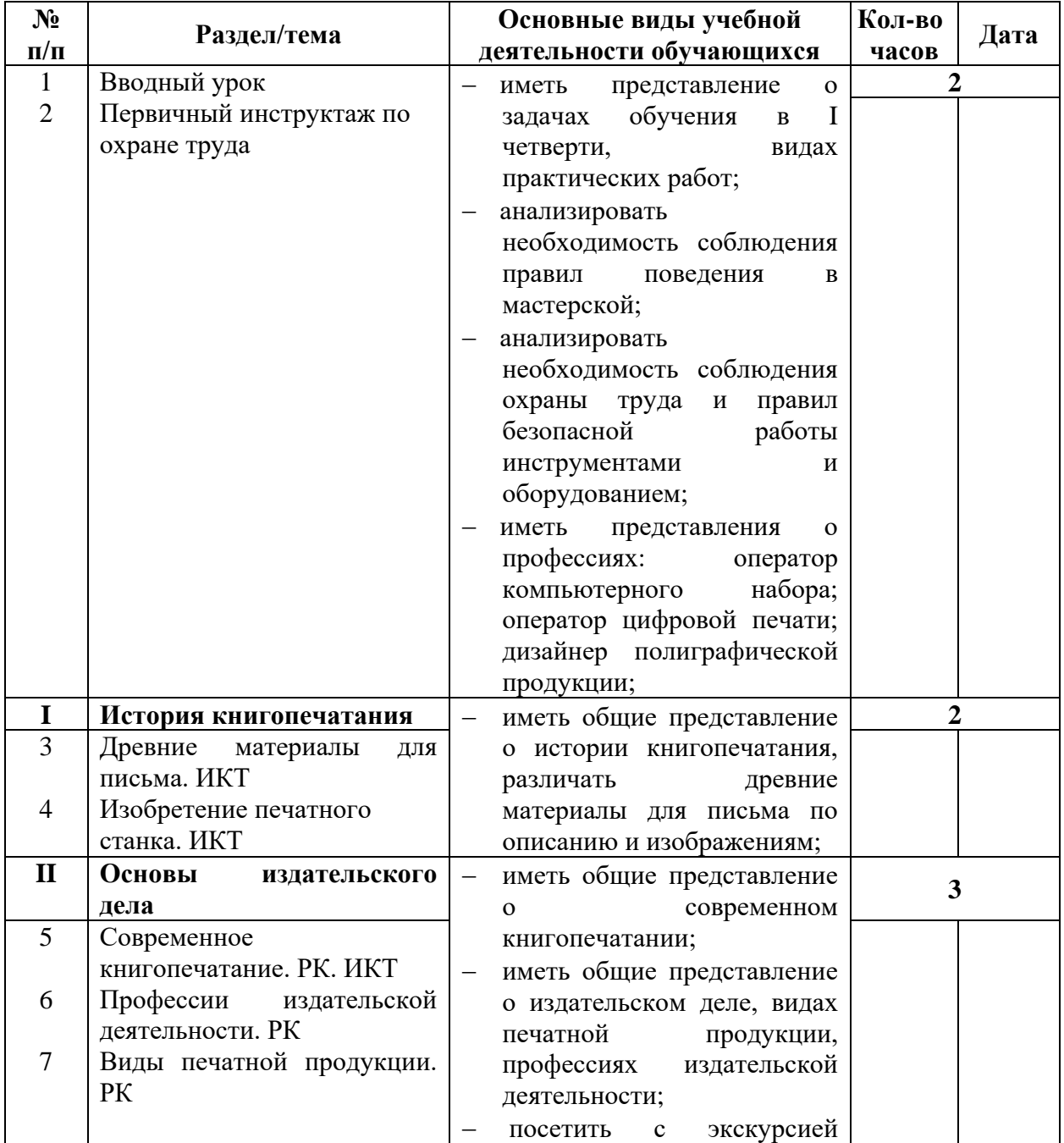

## **I четверть (63 часа) – 7 часов в неделю**

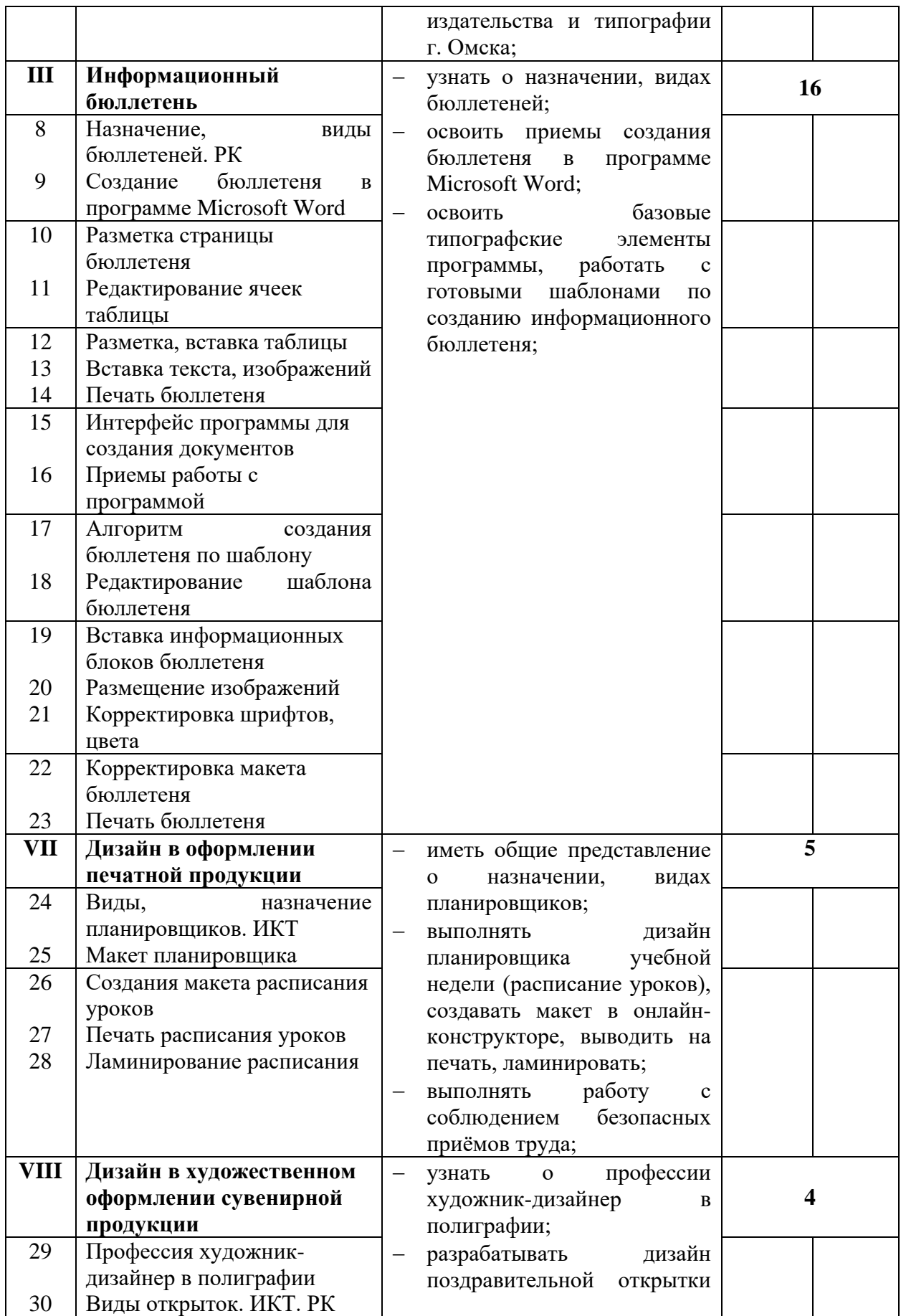

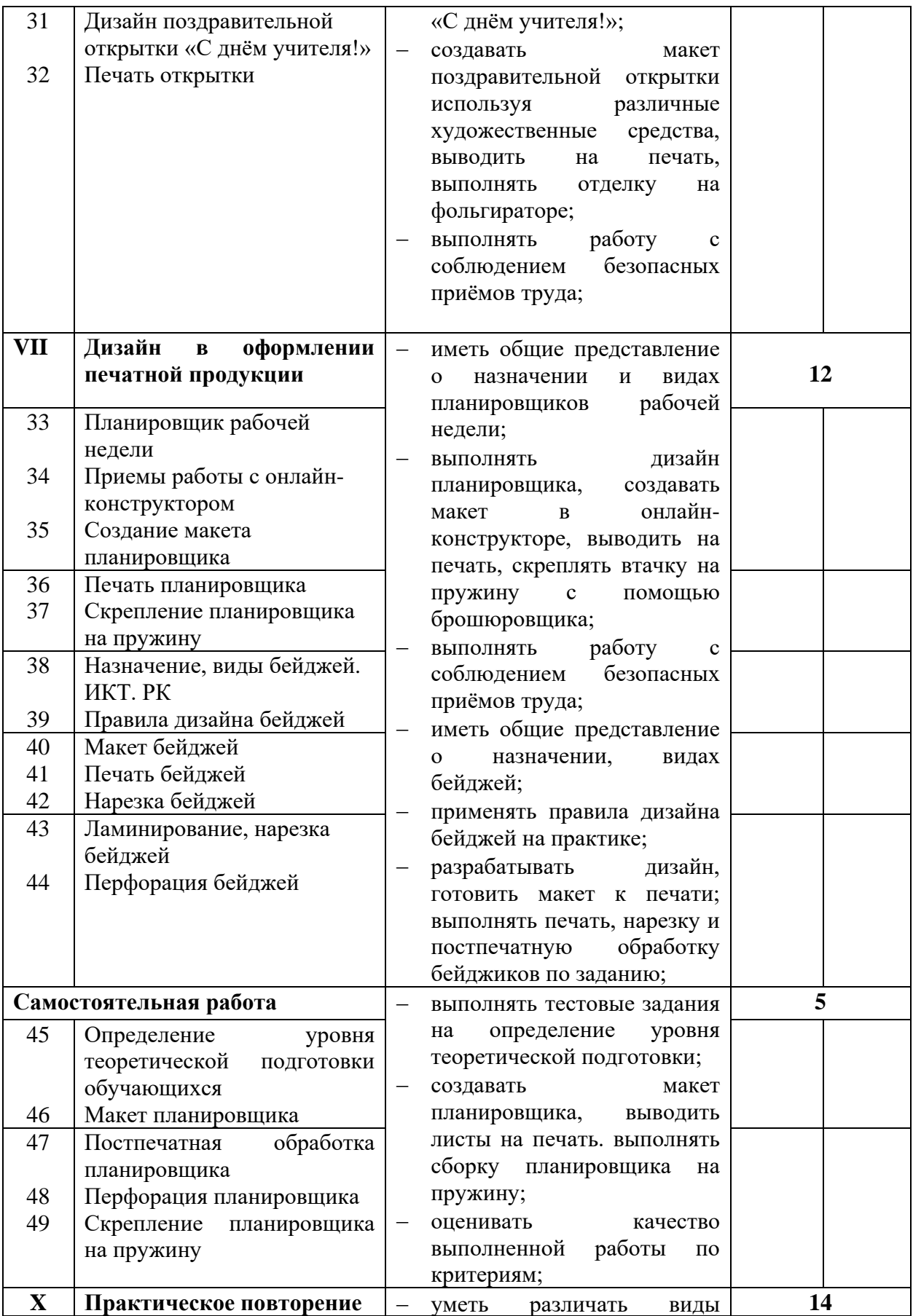

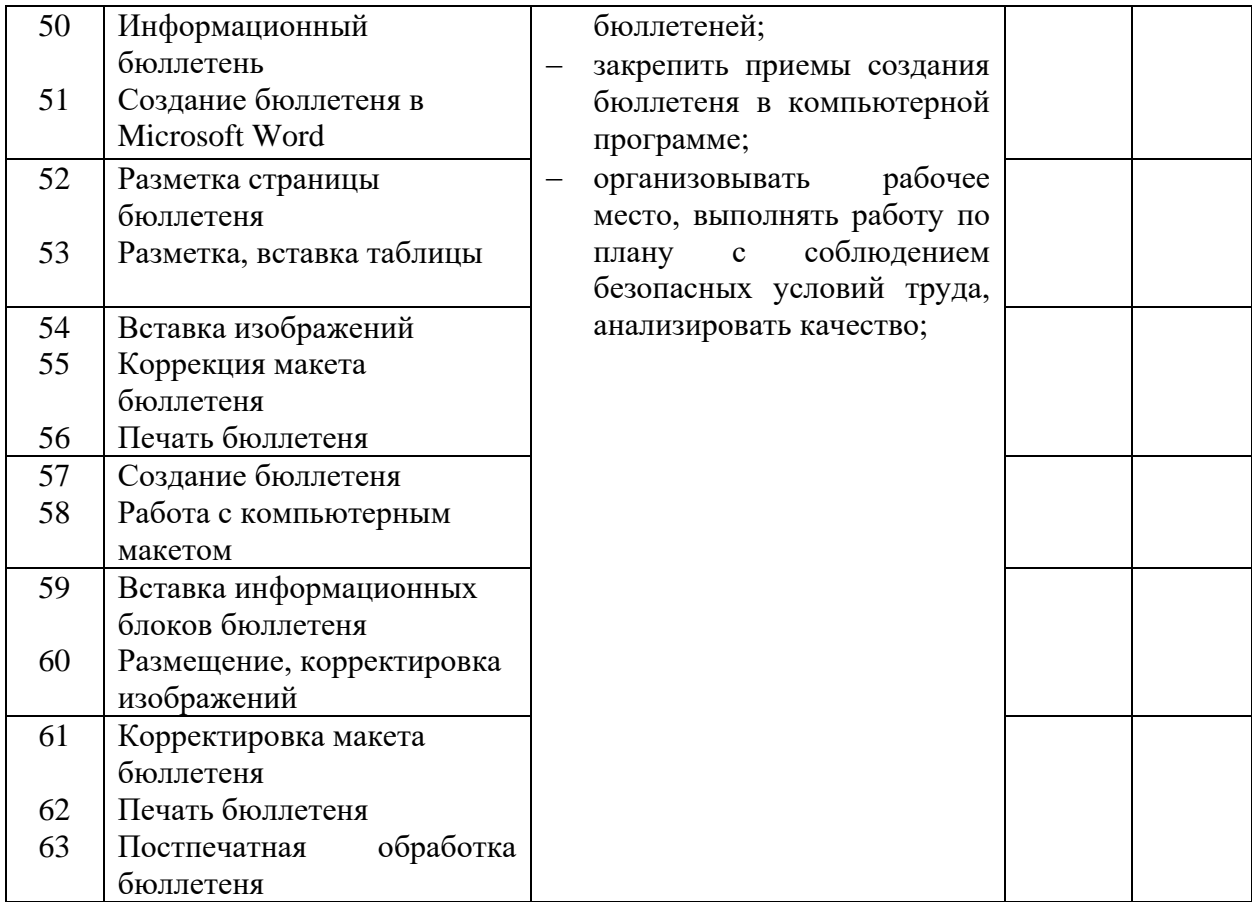

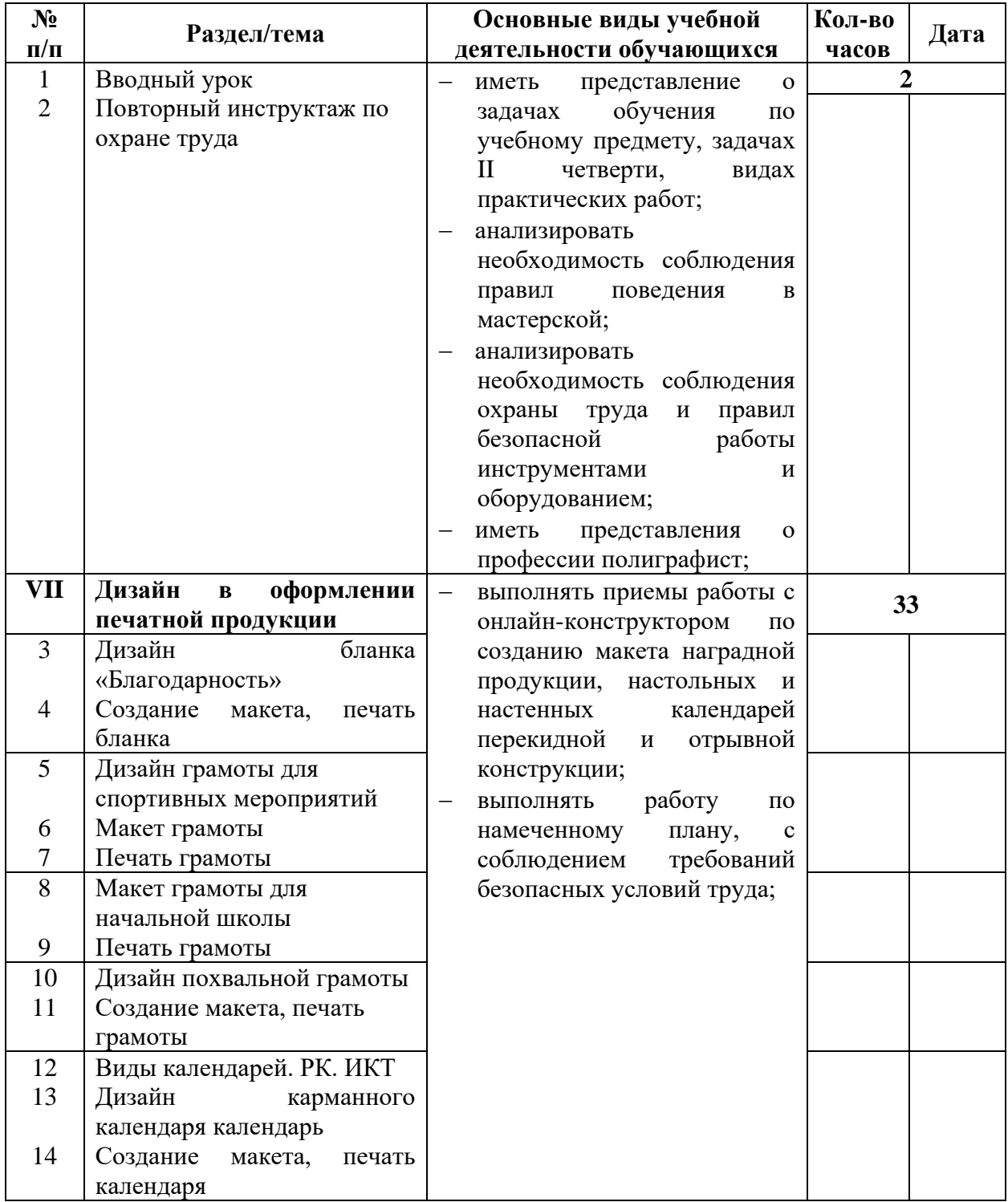

# **II четверть (49 часов) – 7 часов в неделю**

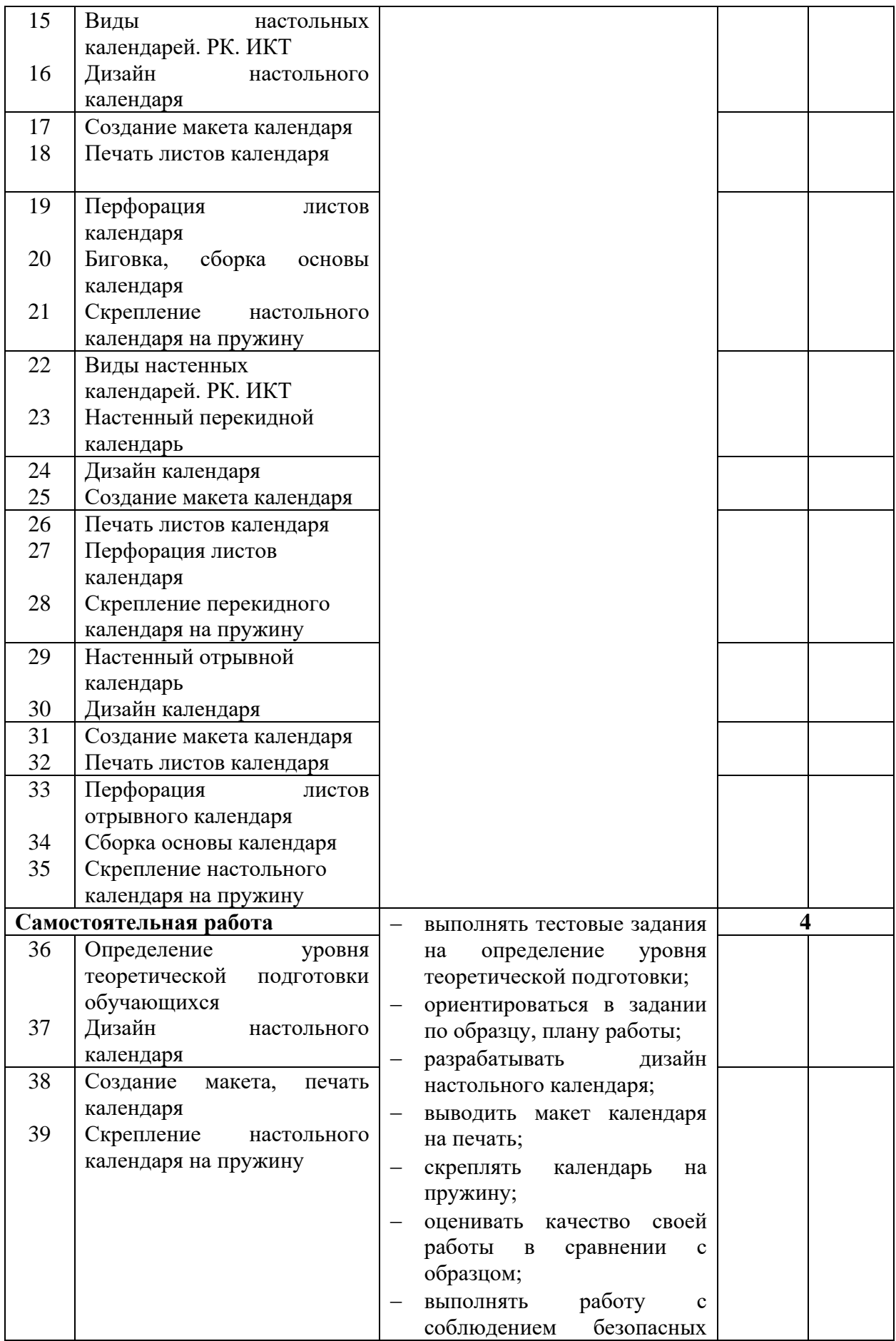

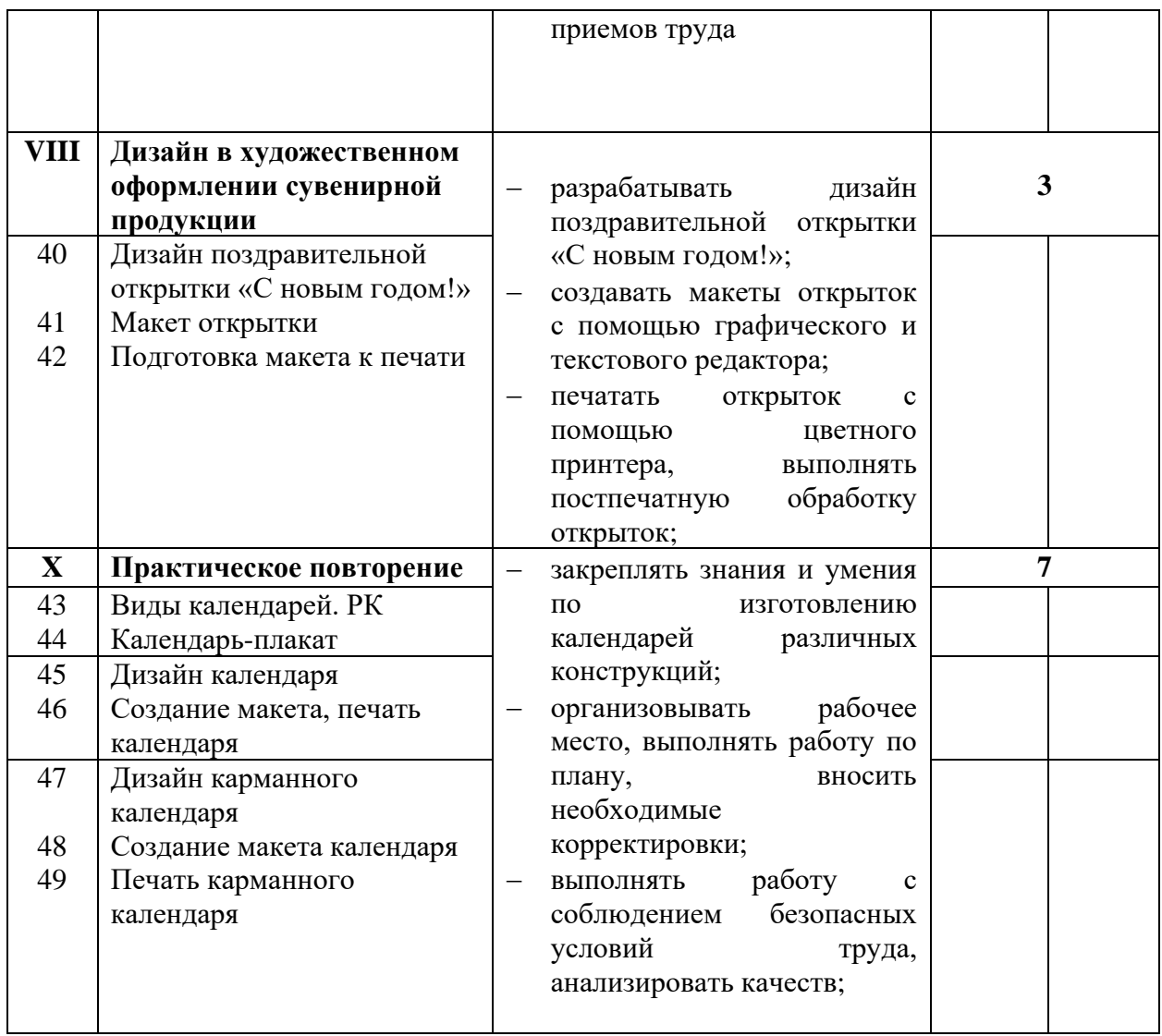

# **III четверть (70 часов) – 7 часов в неделю**

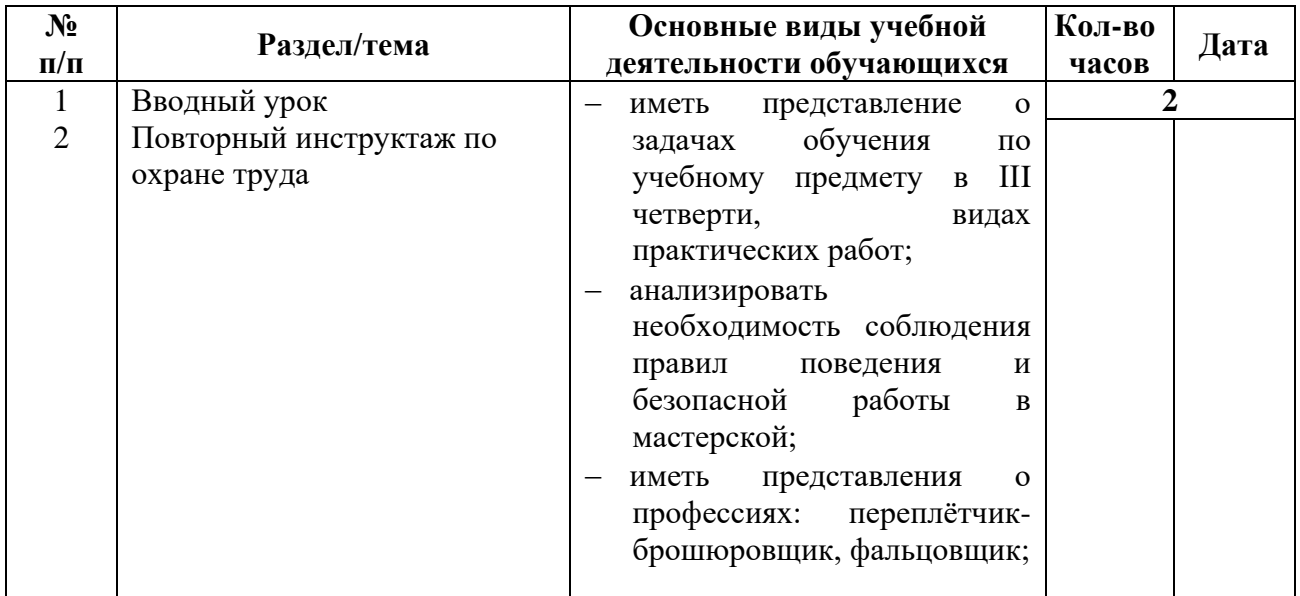

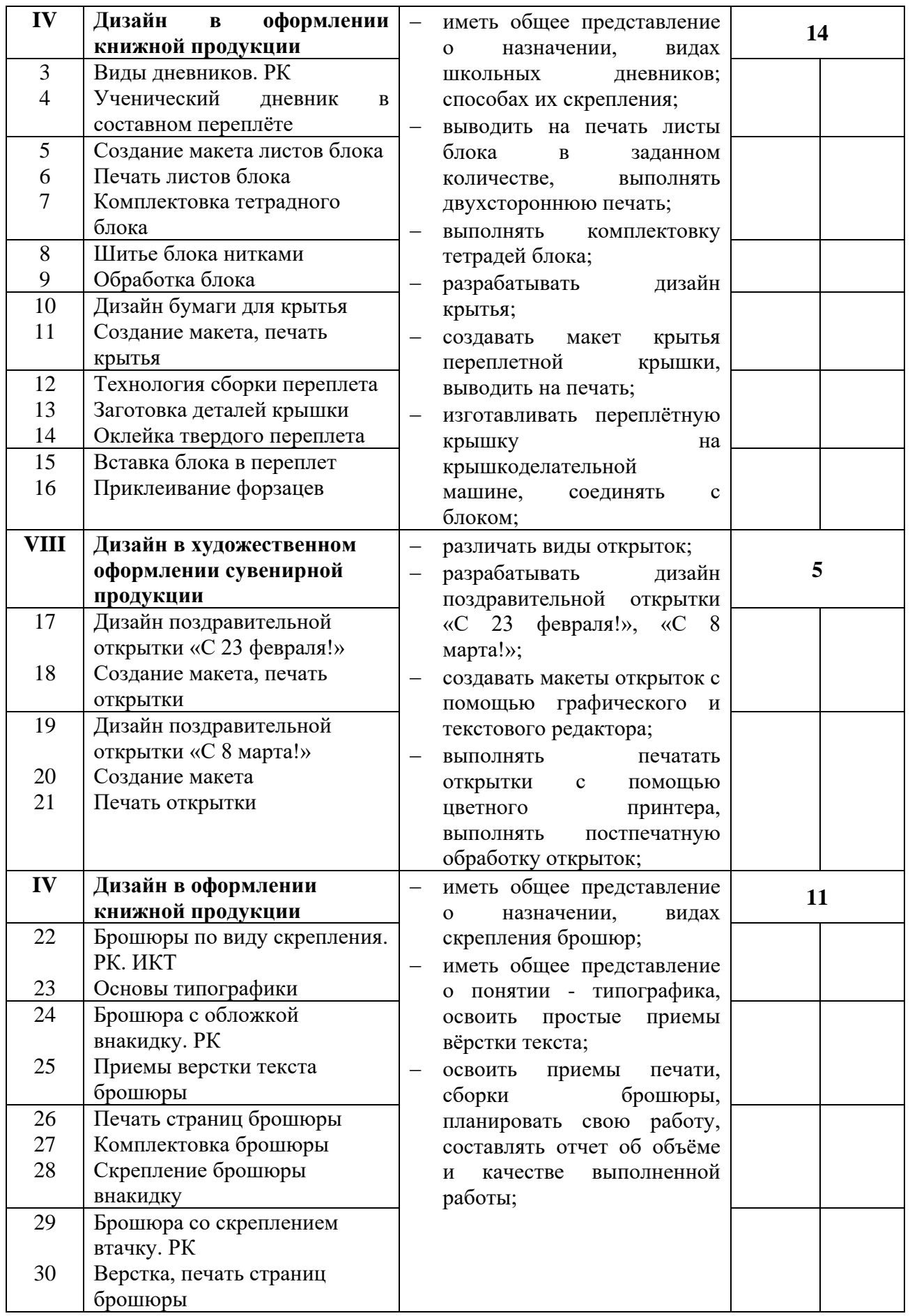

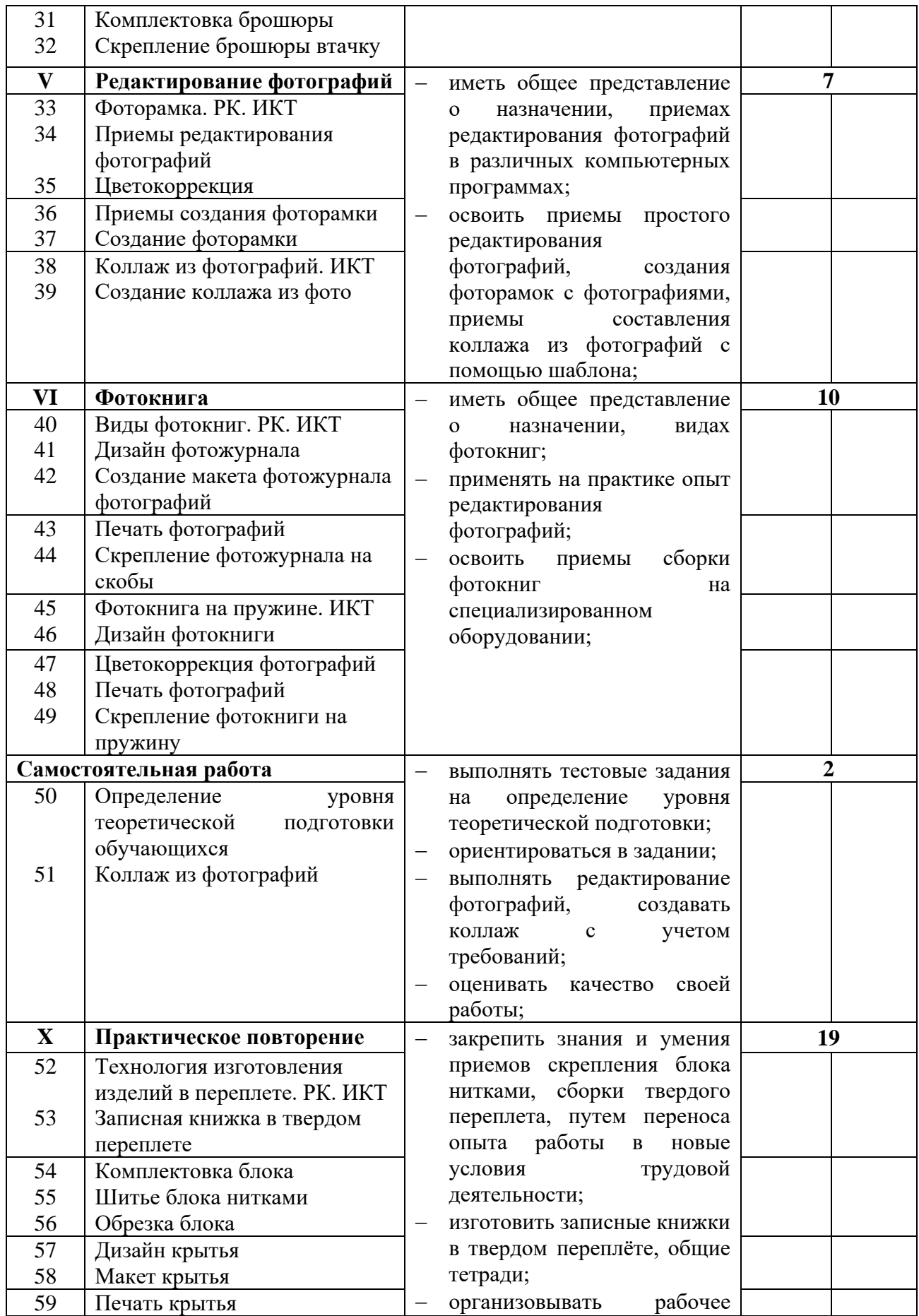

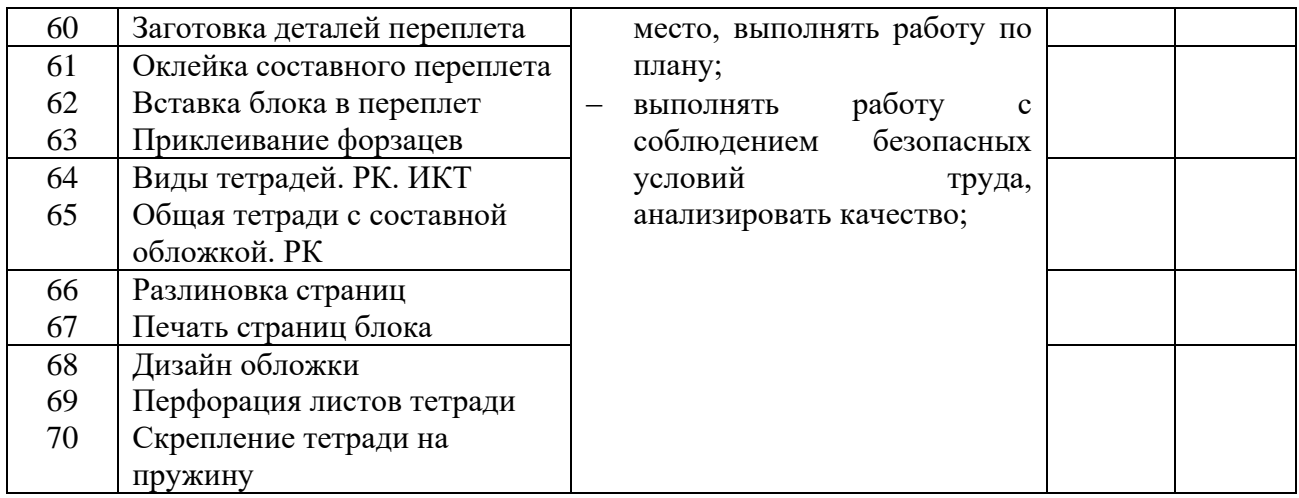

# **VI четверть (49 часов) – 7 часов в неделю**

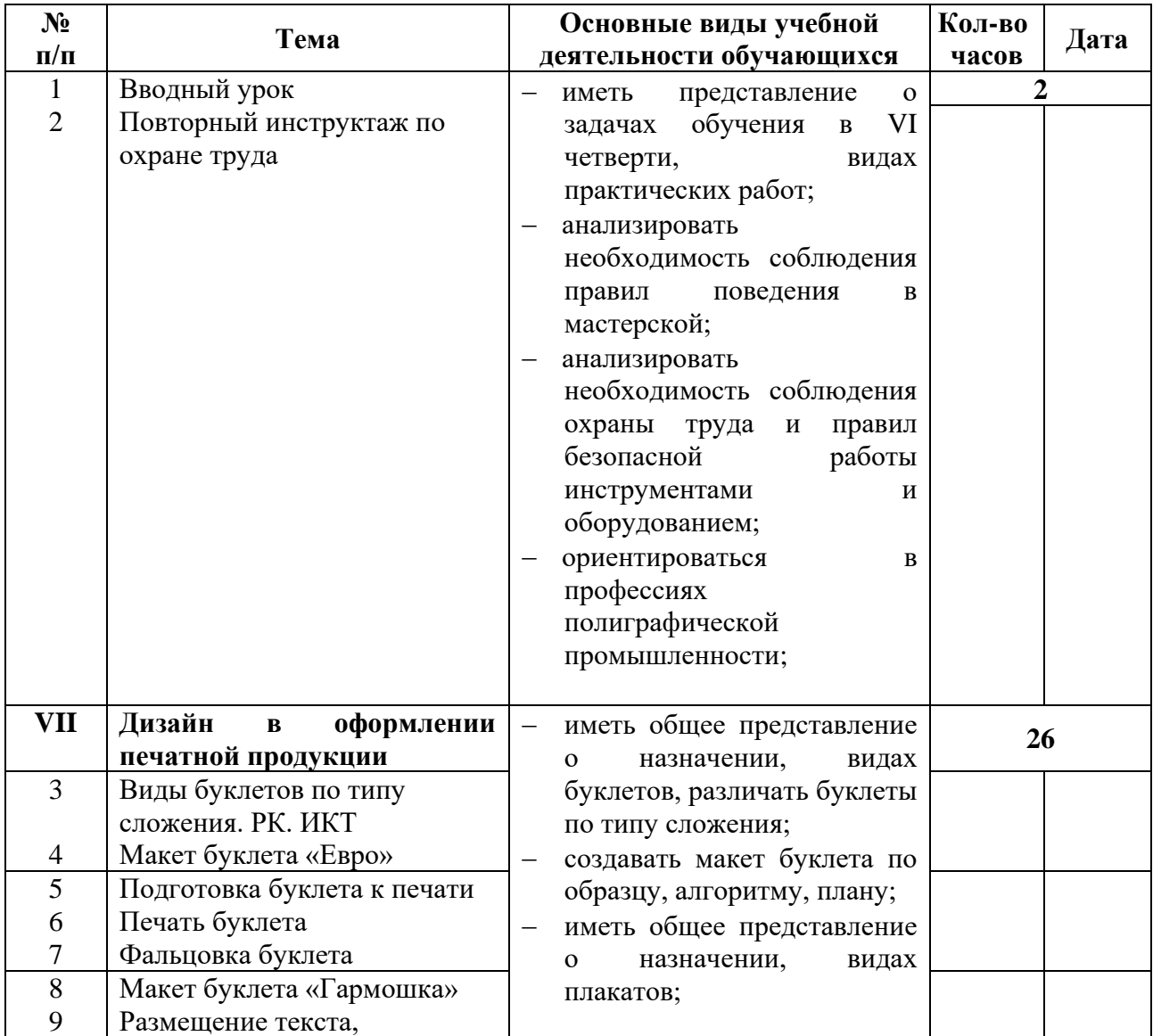

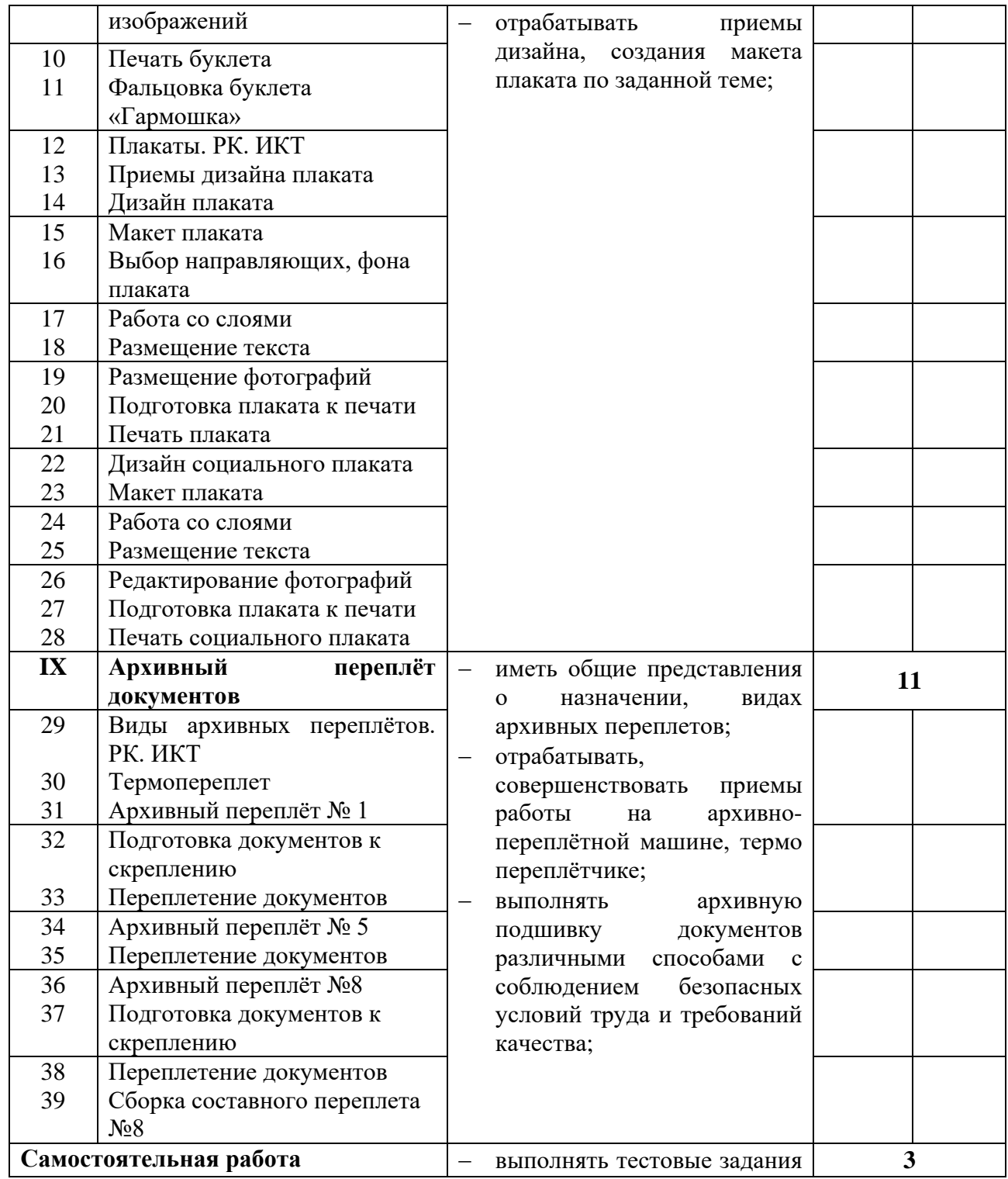

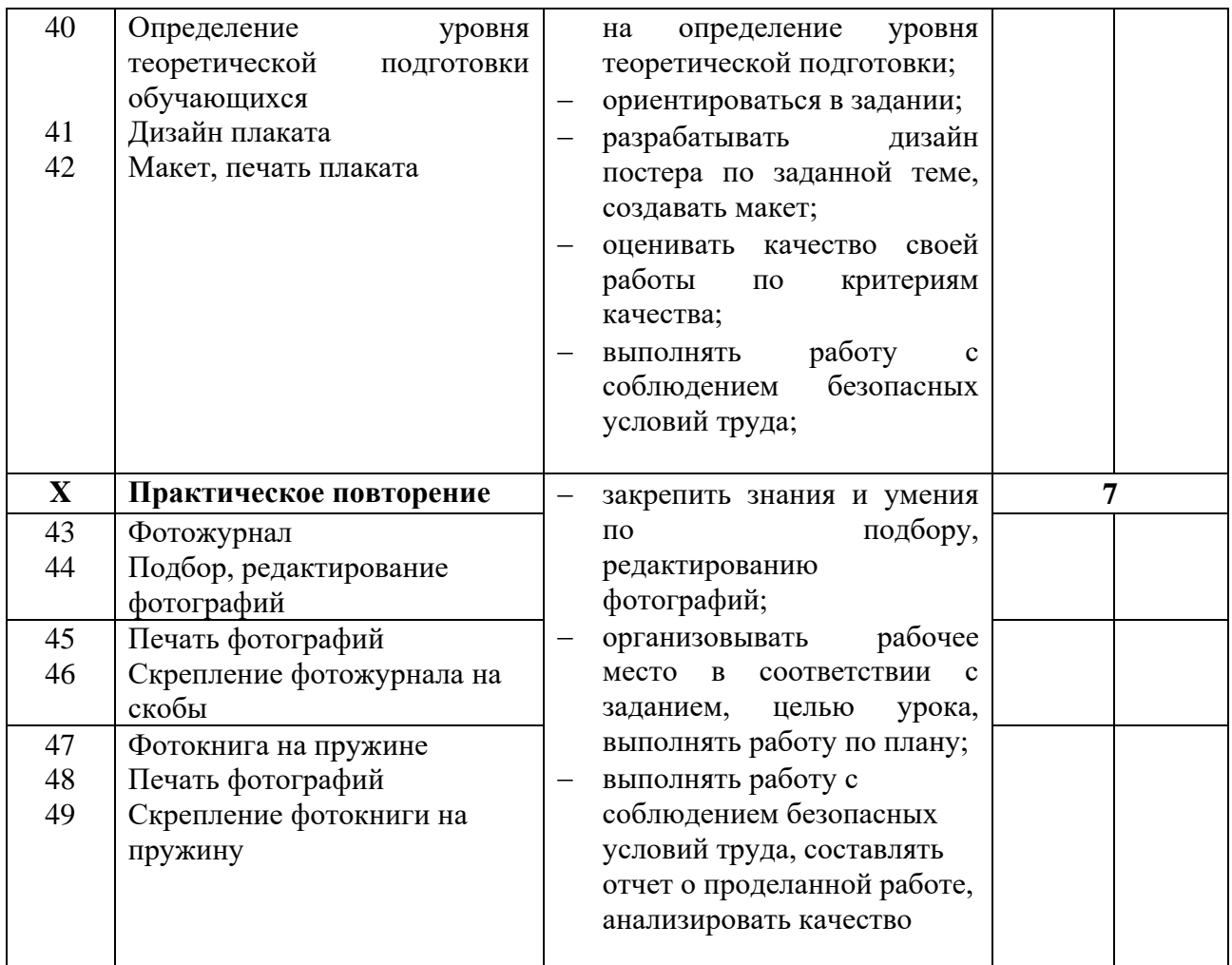

## **7. Методическое и материально-техническое обеспечение программы**

Организация пространства:

- наличие специально оборудованной, зонированной мастерской, являющейся базой для проведения теоретических занятий и практических работ;

- наличие мест для проведения теоретических занятий и рабочих мест для проведения практических работ;

- оснащение мастерской инструментами, приспособлениями, специальным оборудованием, материалами для выполнения практических работ;

- оснащение мастерской средствами индивидуальной защиты.

Методическое и материально-техническое обеспечение программы учебного предмета включает следующий перечень.

Книгопечатная продукция. Нормативно-правовые документы:

1. Закон РФ «Об образовании в Российской Федерации» 273-ФЗ от 29.12.2012 г.

2. Федеральная адаптированная основная общеобразовательная программа образования обучающихся с умственной отсталостью (интеллектуальными нарушениями) вариант 1, от 30.12.2022г.

Методическая литература:

1. Бурминов В. Практическое руководство по переплетному мастерству. - М.: Просвещение, 2002. – 52с.

2. Баландин М.В. Брошюровочно-переплетное производство. – М.: Просвещение, 1963. – 102с.

3. Басин О.Я. Полиграфический словарь. – М.: Просвещение, 1964. – 386с.

4. Буковецкая О.А. Готовим в печать журнал, книгу, буклет, визитку / Буковецкая О. А. - М.: NT Press, 2005 (ОАО С.-Петерб. тип. ј 6). - 303 с.

5. Васенков Г.В. Азбука переплетчика. - М.: Просвещение, 2004. – 126с.

6. Волкова В.В. Дизайн рекламы. Учебное пособие. М. – Ростов-на-Дону.– 1999. –144 с.

7. Ганиева Д.Х. Вопросы полиграфического производства. – О.: 1996. – 65с.

8. Киппхан Г. Энциклопедия по печатным средствам информации: Технология испособы производства. / пер. с нем. / Г. Киппхан. - М.: Моск. гос. ун-т печати, 2003.– 1253 с.

9. Мазок Н.Н. Кружек переплетного дела. – М.: Просвещение, 1987. – 98с.

10. Стефанов С.И. Энциклопедия: Полиграфия от А до Я. – Либроком.: 2009.  $-556c.$ 

11. Стефанов С. Полиграфия и технологии печати: учеб. пособие. - М.: Либроком, 2009. – 144 с.

12. Стефанов С. Полиграфия от А до Я: Энциклопедия. - М.: Либроком, 2009.  $-560$  c.

13. Трубникова Г.Г. Технология брошюровочно-переплетных процессов. – М.: Просвещение, 1987. – 496с.

Экранно-звуковые пособия – видеоматериалы по темам РУП.

Технические средства обучения – компьютеры, МФУ, принтеры, мультимедийный экран.

Учебно-практическое и учебно-лабораторное оборудование:

- ручные инструменты и приспособления: ножницы, иглы, косточки, тиски, переплетно-обжимные прессы, степлеры;

- наборы фигурных дыроколов;

- степлер-брошюровщик;

- биговальная машина;

- архивно-переплётная машина;

- перфорационная машина;

- крышкоделательная машина;

- доска для биговки;

- брошюровщики (пластиковая, металлическая пружина);

- резаки для бумаги;

- обрезчик углов;

- фольгиратор;

- ламинатор;
- фотоминистанция Fastbind Express Mini.

 Натуральные объекты – печатная полиграфическая продукция, беловая продукция, сувениры.